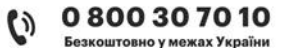

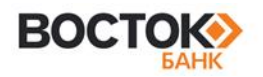

# **ПРАВИЛА КОРИСТУВАННЯ КОРПОРАТИВНИМИ ПЛАТІЖНИМИ КАРТКАМИ, ЕМІТОВАНИМИ ПАТ «БАНК ВОСТОК»**

Ці Правила користування корпоративними платіжними картками, емітованими ПАТ «БАНК ВОСТОК», є невід'ємною частиною Договору банківського рахунку.

Терміни і поняття, вживаються у значенні, наведеному в Правилах комплексного банківського обслуговування юридичних осіб, фізичних осіб-підприємців та фізичних осіб, що провадять незалежну професійну діяльність, в ПАТ «БАНК ВОСТОК» (надалі - ПРАВИЛА), чинна редакція яких розміщена на вебсайті Банку за посиланням: [Документи \(bankvostok.com.ua\)](https://bankvostok.com.ua/b2b/documents#/) (в підрозділі «Правила комплексного банківського обслуговування юридичних осіб, фізичних осіб-підприємців та фізичних осіб, які провадять незалежну професійну діяльність, в ПАТ «БАНК ВОСТОК»).

### **ЗАХОДИ БЕЗПЕКИ У ПРОЦЕСІ ВИКОРИСТАННЯ КПК**

**1.1.** Держатель зобов'язуються дотримуватись наведених нижче правил та заходів безпеки при використанні КПК:

**1.1.1.** Держатель не повинен розголошувати реквізити КПК.

**1.1.2.** КПК видається з встановленням ПІН-коду до неї. Перша операція з новою КПК здійснюється з використанням ПІН-коду у будь-яких пристроях, що приймають платіжні картки (банкомати, платіжні термінали, що вимагають введення ПІН-коду). За власним бажанням Держатель може змінити ПІН-код з використанням банкомату будь-якого банку або платіжного терміналу Банку. Така операція тарифікується Банком згідно Тарифів. При зміні ПІН-коду Держатель повинен уникати легко передбачуваних цифрових комбінацій.

**1.1.3.** За будь-яких умов Держатель зобов'язаний тримати в таємниці свій ПІН-код, не записувати ПІН-код на КПК або на інших предметах, що, як правило, зберігаються разом з КПК.

**1.1.4.** Держатель повинен не розголошувати нікому, у тому числі членам власної родини, працівникам банків та правоохоронних органів, касирам підприємств торгівлі, номер КПК, ПІН-код, CVV2/CVC2-код та інші реквізити КПК, що дають змогу ініціювати платіжну операцію з Рахунку ЕПЗ.

**1.1.5.** При використанні КПК для оплати товарів і послуг Держатель не повинен випускати її з поля зору і повинен перевірити чи вірно зазначені сума і дата операції. Якщо Держатель визнає правильність зазначеної суми, він повинен одержати одну копію оформленої квитанції (чека/ сліпа).

**1.1.6.** Держатель повинен зберігати документи, що підтверджують факт здійснення операцій із використанням КПК, протягом строків встановлених для оскарження відповідних платіжних операцій.

**1.1.7.** Держатель зобов'язаний не передавати КПК у використання іншим особам, у тому числі не передавати КПК для її активації та/або встановлення ПІН-коду. КПК має право використовувати лише особа, на чиє ім`я вона випущена. Використання КПК за довіреністю не допускається.

**1.1.8.** Для збереження КПК в робочому стані Держатель повинен дотримуватися наступних правил:

- не докладати до КПК фізичних зусиль (не гнути її тощо);

- не піддавати КПК дії електромагнітних випромінювань (не тримати КПК поруч з мобільними телефонами, магнітами, побутовою, відео- та аудіо- технікою).

**1.1.9.** Держатель повинен повернути КПК до Банку або Клієнту після закінчення строку дії КПК, та/або у випадку звільнення з підприємства Клієнта, закриття Рахунку ЕПЗ.

**1.1.10.** Держатель при телефонному зверненні до Контакт-центру Банку повинен надавати інформацію, необхідну для здійснення процедури Автентифікації.

**1.1.11.** Держатель за наявності такої можливості повинен утриматись від здійснення операцій з використанням КПК при придбанні товарів (робіт, послуг) через мережу Інтернет, оскільки при їх здійсненні існує високий ризик несанкціонованого отримання третіми особами інформації про КПК з метою її подальшого незаконного використання.

**1.1.12.** Держатель зобов'язується використовувати КПК лише у цілях, що не суперечать законодавству України, Правилам, цьому Додатку до Правил.

**1.1.13.** Держатель повинен вживати всіх можливих заходів для запобігання втраті, крадіжці чи незаконному використанню КПК. У випадку Втрати КПК та/або Номера мобільного телефона Клієнта, компрометації КПК (розголошення ПІН-коду/ОТП-паролю/реквізитів КПК, виникнення підозри, що ПІН-код/Реквізити ПК сталі

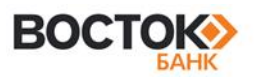

відомі третім особам, зокрема під час здійснення операції з ПК тощо), Клієнт/Держатель повинні негайно повідомити про це Банк в порядку, передбаченому положеннями Правил.

**1.2.** КПК випускається на певний строк. Строк дії КПК зазначається на лицьовій стороні КПК. КПК дійсна до останнього календарного дня зазначеного на ній місяця відповідного року включно. Використання Держателем, строк дії якої закінчився, недійсної, блокованої, підробленої або фальшивої забороняється.

**1.3.** Перед початком використання КПК Держателем Клієнт зобов'язаний ознайомити його з цими Правилами, в тому числі цим Додатком до Правил, у тому числі в частині обов'язків Держателя щодо належного зберігання КПК, заборони розголошувати ПІН-код, CVV2/CVC2-код, реквізити ПК та заборони здійснювати передачу КПК у користування третім особам, у тому числі заборони здійснювати передачу КПК для її активації та/або встановлення ПІН-коду.

### **ВИКОРИСТАННЯ КПК ДЛЯ ОТРИМАННЯ ГОТІВКИ**

**2.1.** Держатель може одержати готівку в пунктах видачі готівки банків, в банкоматах з логотипами ПС і у суб'єктів господарювання, які приймають ПК (КПК) до оплати. *При отриманні готівкових коштів з використанням КПК у відділеннях Банку або інших банків на території України, Держателю необхідно пред'явити документ, що посвідчує його особу.*

**2.2.** *Видача готівки з Рахунку ЕПЗ з використанням КПК у відділеннях Банку:*

**2.2.1.** Видача готівки з Рахунку ЕПЗ з використанням КПК у відділеннях Банку здійснюється з введенням Держателем ПІН-коду.

**2.2.2.** Готівкові кошти видаються у національній валюті, за винятком випадків, коли Рахунок ЕПЗ відкрито у іноземній валюті.

**2.2.3.** Працівник Банку/ Держатель проводить КПК через платіжний термінал і таким чином надсилає запит на Авторизацію.

**2.2.4**. Якщо платіжна операція дозволена, то через деякий час платіжний термінал надрукує чек. Держатель отримує гроші у касі Банку та один з примірників чека з підписом касира Банку.

**2.3.** *Для отримання готівки через банкомат (АТМ) Держатель повинен:*

**2.3.1.** переконатися в тому, що банкомат працює. У випадку, якщо АТМ не працює, на екрані з'явиться повідомлення: «Банкомат тимчасово не працює», «OFF LINE» або ж екран Банкомата не відображатиметься якась інформація взагалі;

**2.3.2.** вставити КПК в приймач банкомату магнітною стрічкою донизу, при цьому КПК буде прийнята до опрацювання;

**2.3.3.** набрати ПІН-код після появи відповідного напису на дисплеї Банкомата. В разі невірного введення ПІН-коду три рази поспіль, при спробі наступного введення ПІН-коду, КПК заблокується;

**2.3.4.** натиснути кнопку, яка розташована навпроти надпису «Видача готівки», на екрані з'являться варіанти сум, які може отримати Держатель. У разі необхідності отримання суми, що не зазначена на моніторі Банкомату можна скористатися пунктом меню «Інша сума» (якщо такий пункт передбачено меню) та ввести суму самостійно на клавіатурі Банкомата;

**2.3.5.** натиснути кнопку, яка розташована навпроти бажаної суми;

**2.3.6.** забрати КПК, гроші, які з'являться з Банкомата, та квитанцію/чек;

**2.3.7.** при необхідності одержання більшої суми, ніж це максимально можливо (через технічні обмеження Банкомата на видачу певної кількості купюр), після закінчення операції з видачі готівки потрібно повторити її з початку.

*ВАЖЛИВО:* Перед початком роботи з банкоматом Держатель повинен переконатися у відсутності на банкоматі сторонніх пристроїв: накладок на клавіатуру для введення ПІН-коду та/або підозрілих елементів на пристрої для зчитування ПК. В разі виявлення сторонніх пристроїв на банкоматі Держатель повинен негайно повідомити про це банк за номером телефону, зазначеному на банкоматі, та відмовитись від виконання операцій з використання КПК в даному банкоматі.

**2.4.** У випадку, якщо Держатель вчасно не забере КПК/ грошові банкноти з банкомату, після звукових сигналів протягом 20 секунд, КПК/грошові банкноти будуть автоматично вилучені банкоматом.

**2.5.** Для отримання інформації про залишок на коштів на Рахунку ЕПЗ у разі надання даної інформації банкоматом, необхідно натиснути кнопку, яка розташована напроти надпису «Залишок на рахунку», банкомат видасть чек/квитанцію, де буде вказаний залишок на Рахунку ЕПЗ, або повідомить залишок на екрані банкомату.

**2.6.** КПК може бути вилучено банкоматом у наступних випадках:

0800307010

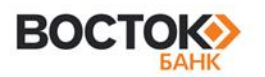

**2.6.1.** у разі, якщо тричі поспіль введено невірний ПІН-код (незалежно від місця та часу введення);

**2.6.2.** у разі закінчення строку дії КПК;

**2.6.3.** у разі перебування КПК у Стоп-списку.

**2.7.** У випадку помилкової видачі готівки Держатель повинен звернутись у найближче відділення Банку, оформити заяву, в якій визначити обставини проведення операції. Працівник Банку проконсультує Держателя щодо подальших дій. Після проведення перевірки та чергової інкасації банкомата стан Рахунку ЕПЗ Клієнта буде приведений у відповідність з фактичними операціями (Рахунок ЕПЗ буде поповнено на недоотриману суму або зменшено на отриманий у банкоматі надлишок коштів).

**2.8.** У разі виникнення проблем, пов'язаних з роботою банкомата, видачею невірних купюр, вилучення КПК необхідно звертатися за телефоном **+38(0482)-36-99-99.**

**2.9.** У разі вилучення КПК банкоматом потрібно звернутися до найближчого відділення Банку та оформити відповідну заяву на повернення вилученої КПК.

**2.10.** Отримання з Рахунку ЕПЗ готівки від суб'єктів господарювання (торговців), які приймають ПК (КПК) до обслуговування із застосуванням платіжних пристроїв (у тому числі з метою видачі готівки), може здійснюватися у межах лімітів, встановлених відповідними платіжними системами, і лише за умови одночасної оплати придбаних у таких торговців товарів, робіт чи послуг.

### **ВИКОРИСТАННЯ КПК ДЛЯ РОЗРАХУНКІВ ЗА ТОВАРИ ТА ПОСЛУГИ**

**3.1.** Вказівкою на те, що Торговець приймає до оплати ПК (в т.ч. КПК), є наявність відповідних логотипів Платіжних систем на вхідних дверях, вітринах, касових апаратах, іншому устаткування.

**3.2.** З метою забезпечення безпеки здійснення операцій оплати товарів, робіт послуг з використанням ПК:

- працівник Торговця, що приймає КПК для оплати товарів або послуг, може вимагати від Держателя пред'явлення документа, що посвідчує його особу, з метою ідентифікації його як законного Держателя;

- Держатель на вимогу працівника Торговця повинен ввести на клавіатурі Платіжного терміналу ПІН-код.

**3.3.** При розрахунку з використанням КПК за товари та послуги Держатель перевіряє документ, який йому надається, та підписує його (якщо наявність підпису на квитанції/чеку передбачена Правилами платіжної системи). Цей підпис повинен відповідати тому, що знаходиться на КПК (за наявності). Якщо це передбачено, Держатель повинен ввести ПІН-код на термінальному обладнанні.

**3.4.** Своїм підписом/ введенням ПІН-коду Держатель підтверджує точність рахунку та правильність вказаної суми, а також дає розпорядження на сплату рахунку в системі Банку на користь цього Торговця.

**3.5.** Якщо товар повернутий або послуга не отримана в повному обсязі, Держатель самостійно повинен звернутися в торгову точку, у якій був придбаний товар/надана послуга, і отримати від працівника торговельної фірми зворотний рахунок (credit voucher), що містить номер КПК і суму, яка підлягає поверненню. Повернення вартості товару/послуги здійснюється торговцем шляхом зарахування суми на Рахунок ЕПЗ. Держатель обов'язково повинен зберігати зворотні (кредитові) чеки до моменту зарахування коштів на Рахунок ЕПЗ.

*ВАЖЛИВО:* У разі відмови від придбання товару (роботи, послуги), що оплачені з використанням КПК, Держатель не має права вимагати від одержувача оплати повернення сплачених коштів готівкою, а повинен вимагати відшкодування шляхом безготівкового переказу коштів на Рахунок ЕПЗ.

**3.6.** При оплаті товарів, робіт, послуг з використанням КПК, КПК може бути вилучена у Держателя особою, яка проводить цю операцію (якщо при проведенні Авторизації буде отримано відмову з вказівкою про вилучення КПК).

# **ВИКОРИСТАННЯ КПК ДЛЯ РОЗРАХУНКІВ В МЕРЕЖІ ІНТЕРНЕТ**

**4.1.** Банк не радить Держателю здійснювати операції з використанням КПК при придбанні товарів (робіт, послуг) через мережу Інтернет, оскільки при їх здійсненні існує високий ризик несанкціонованого отримання третіми особами інформації про КПК з метою її подальшого незаконного використання, що може завдати матеріальних збитків Клієнту. Можливі негативні наслідки зазначених дій Держателів є ризиком Клієнта. У разі здійснення Держателем операцій, пов'язаних з використання КПК для розрахунків в мережі Інтернет, Банк не несе відповідальності за незаконні операції з використанням КПК та їх наслідки. Вся відповідальність за операції, що здійснюються у мережі Інтернет або за допомогою пошти/телефону, покладається на Клієнта.

**4.2.** Для замовлення послуги/товару з використанням мережі Інтернет, пошти, телефону торговець може запросити у Держателя вказати тип картки, номер картки, термін дії картки та останні три цифри надруковані

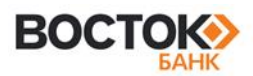

на смузі для підпису картки поряд з номером (CVC2 або CVV2) у відповідні поля запиту. Операція може вимагати вводу ОТР-паролю, якщо операція проводиться на сайті торговця, який підтримує технології Mastercard Secure Code/Visa Secure. Під час розрахунків з використанням КПК в мережі Інтернет Держатель ні в якому разі не повинен вводити ПІН-код, навіть якщо виникає відповідне запрошення його вводу.

Перед здійсненням оплати Держатель повинен пересвідчитись, що адреса починається з https:// або в стані браузера присутній знак закритого замка.

**4.3.** У випадку виникнення питань, стосовно проведення операцій за допомогою мережі Інтернет, потрібно зв'язатись із Банком за телефонами **+38 (0482)-36-99-99; 0-800-30-70-10**.

#### **ДІЇ ПРИ ВТРАТІ АБО КРАДІЖЦІ КПК**

**5.1.** У разі втрати, викрадання та/або дискредитації КПК, виявлення факту здійснення несанкціонованої операції за Рахунком ЕПЗ чи обґрунтованої підозри настання цих обставин необхідно вжити всіх можливих заходів для припинення операцій за Рахунком ЕПЗ (блокування КПК). *Клієнт/Держателі зобов'язані негайно повідомити про це Банк по телефонам Контакт-центру (+38(0482)-36-99-99 або 0-800-30-70-10) з обов'язковим проходженням процедури Автентифікації і слідувати вказівкам, які будуть надані останнім.*

У випадку неуспішної Автентифікації Держателя під час звернення Держателя до Контакт-центру Банку Банк має право не приймати усну заяву про блокування КПК до виконання. В такому разі Клієнт/Держатель зобов'язаний письмово повідомити Банк про втрату та/або компрометацію КПК шляхом особистого звернення до відділення Банку. У такому випадку моментом отримання Банком заяви про блокування КПК через її втрату та/або компрометацію (повідомлення Банку) буде вважатись дата та час отримання Банком відповідної письмової заяви Клієнта/Держателя.

**5.2.** Якщо КПК втрачено за кордоном, необхідно повідомити про це Банк за телефонами: **0-800-30-70-10** або **+38 (0482) 36-99-99** та слідувати вказівкам, що будуть надані Банком.

**5.3.** Клієнт несе повну відповідальність за всі операції, здійсненні за його Рахунком ЕПЗ з використанням КПК, у разі неповідомлення Банку про втрату та/або дискредитацію КПК, або виявлення факту здійснення несанкціонованої операції, внаслідок чого Банк не поставив КПК до Стоп-списку.

# **ЗДІЙСНЕННЯ БЕЗКОНТАКТНИХ ПЛАТЕЖІВ З ВИКОРИСТАННЯМ Apple/Garmin Pay та Google Wallet**

**6.1.** Для здійснення операцій за допомогою Apple/Garmin Pay/ Google Wallet на мобільний пристрій необхідно встановити платіжний застосунок Apple/Garmin Pay або Google Wallet та зареєструвати в ньому КПК, надавши реквізити, які вимагає внести платіжний застосунок Apple/Garmin Pay та Google Wallet.

**6.2.** Банк здійснює перевірку введених реквізитів в платіжному застосунку Apple/Garmin Pay та Google Wallet, а також проводить автентифікацію Держателя.

**6.3.** Після реєстрації КПК в платіжному застосунку Apple/Garmin Pay та Google Wallet в захищеному сховищі мобільного пристрою формується і зберігається Токен.

**6.4.** З використанням Apple/Garmin Pay та Google Wallet Держатель КПК за допомогою відповідного платіжного застосунку може здійснювати платежі через платіжний термінал, який підтримує NFC-операції, здійснювати платежі в платіжному застосунку Apple/Garmin Pay та Google Wallet на мобільному пристрої і на сайтах, які підтримують розрахунки через Apple/Garmin Pay та Google Wallet.

**6.5.** Видалення КПК з Apple/Garmin Pay та Google Wallet здійснюється шляхом видалення Токену в платіжному застосунку Apple/Garmin Pay та Google Wallet, або шляхом звернення до Контакт-центру Банку (якщо мобільний пристрій було викрадено/втрачено).

**6.5.1.** Держатель зобов'язаний видалити Токен з платіжного застосунку Apple/Garmin Pay та Google Wallet у наступних випадках:

- у випадку зламу мобільного пристрою Держателя або підозри про злам;

- одержання третіми особами несанкціонованого доступу до мобільного пристрою, або виникнення підозри про це чи інше порушення безпеки та доступу до мобільного пристрою тощо;

- перед передачею мобільного пристрою в користування або у власність третій особі та іншим вибуттям мобільного пристрою з володіння Держателя, яке відбувається за його волевиявленням.

**6.6.** Клієнт несе відповідальність за:

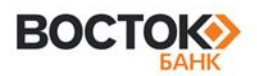

**-** конфіденційність одноразових паролів, ПІН-кодів, інших засобів доступу Клієнта/Держателя до мобільного пристрою, платіжного застосунку Apple/Google/ Garmin Pay;

bankvostok.com.ua

0800307010

**эштовно у межах Украї** 

**-** наявність обмежень доступу до мобільного пристрою (паролів, біометричних ідентифікаторів, тощо), на якому встановлений платіжний застосунок Apple/Google/Garmin Pay, а також за наявність та своєчасне оновлення антивірусних програм, встановлених на такому мобільному пристрої;

**-** недопущення використання третіми особами мобільного пристрою зі встановленим на ньому платіжним застосунком Apple/Google/Garmin Pay;

**-** за платіжні операції, здійснені за допомогою платіжного застосунку Apple/Google/Garmin Pay, встановленому на мобільному пристрої Клієнта/Держателя;

**-** своєчасне повідомлення Банку про необхідність блокування Токену;

- видалення Токену з Платіжного застосунку Apple/Garmin Pay та Google Wallet перед видаленням платіжного застосунку Apple/Garmin Pay та Google Wallet з мобільного пристрою;

- видалення Токену перед передачею мобільного пристрою в користування або у власність третій особі та іншим вибуттям мобільного пристрою з володіння Клієнта, яке відбувається за його волевиявленням;

- виконання інструкцій та правил роботи з Платіжним застосунком Apple/Garmin Pay та Google Wallet.

**-** видалення реквізитів КПК з платіжного застосунку Apple/Google/Garmin Pay перед передачею мобільного пристрою в користування або у власність третьої особи.

**6.7.** У разі втрати Клієнтом/Держателем мобільного пристрою, на який встановлений платіжний застосунок Apple/Google/ Garmin Pay з зареєстрованою в ньому КПК, та/або з інших причин отримання третіми особами несанкціонованого доступу до відповідного мобільного пристрою чи виникнення підозри про це, Клієнт/Держатель зобов'язаний негайно повідомити про це Банк у спосіб, передбачений Договором банківського рахунку.

**6.8.** Банк не несе відповідальність за:

**-** роботу платіжного застосунку Apple/Garmin Pay та Google Wallet на мобільному пристрої Клієнта/Держателя, а також за будь-які обставини, які можуть перервати, перешкодити або інакше вплинути на функціонування платіжного застосунку

**-** неможливість здійснення платіжних операцій за допомогою Apple/Garmin Pay та Google Wallet на стороні торгової точки;

**-** конфіденційність інформації, що зберігається на мобільному пристрої, в платіжному застосунку Apple/Garmin Pay та Google Wallet;

- будь-які обставини, які можуть перервати, перешкодити або інакше вплинути на функціонування платіжного застосунку Apple/Garmin Pay та Google Wallet (недоступність мережі оператора мобільного зв'язку, обмеження зони покриття мережі мобільного зв'язку, перебоїв подачі або переривання бездротового з'єднання).

*У разі виникнення будь-яких нестандартних ситуацій з використанням КПК під час розрахунку за товари/послуги або під час отримання готівки Держатель може звернутися за тел.: +38(0482)-36-99-99 або 0-800-30-70-10 та повідомити про всі обставини, пов'язані з нестандартною ситуацією, та отримати інструкції щодо подальших дій.*